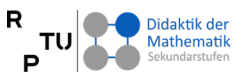

## **4. Übungsblatt**

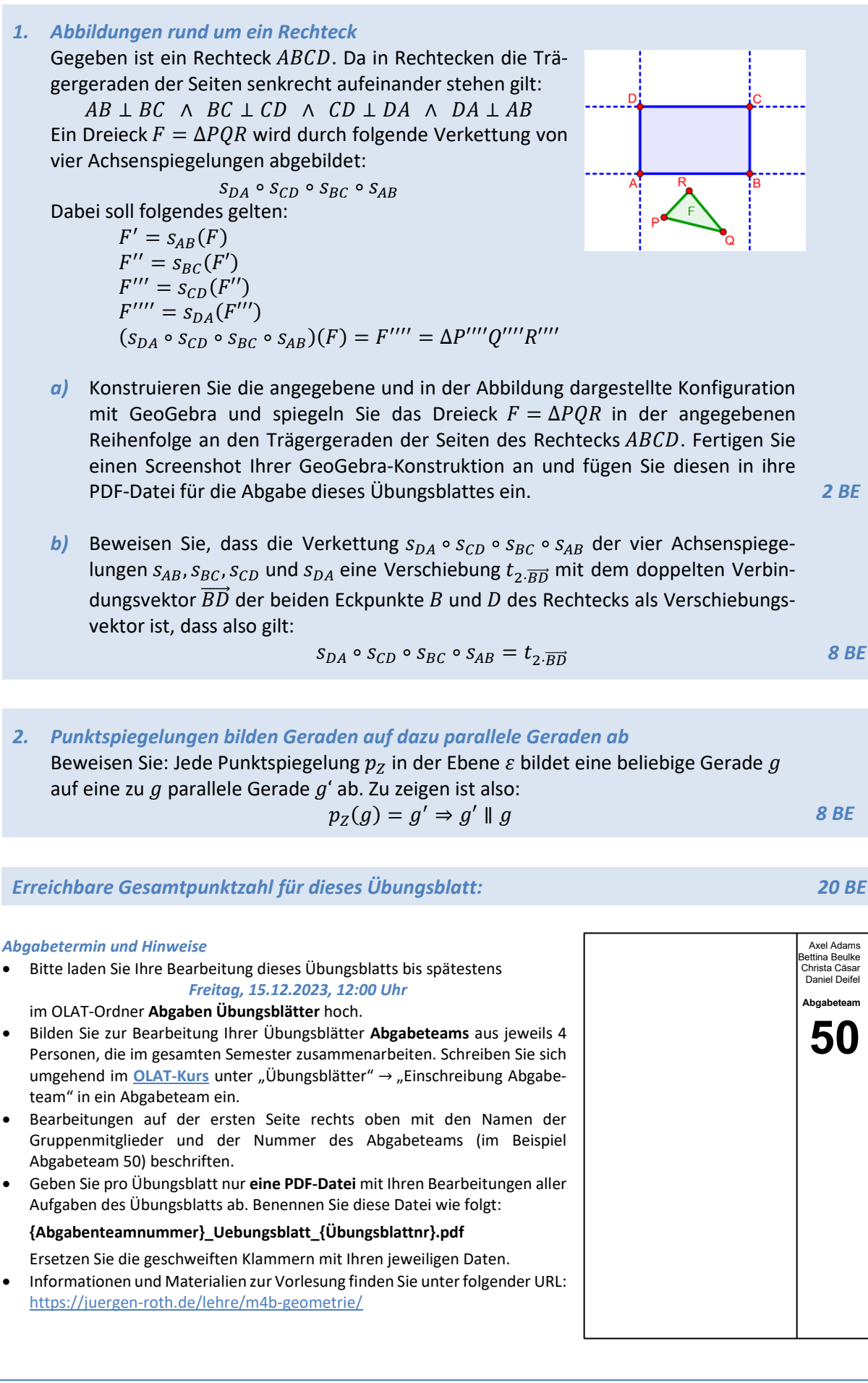